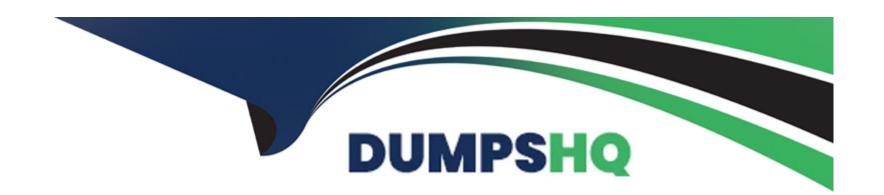

# Free Questions for GE0-703 by dumpshq

**Shared by Russo on 15-04-2024** 

For More Free Questions and Preparation Resources

**Check the Links on Last Page** 

# **Question 1**

**Question Type:** MultipleChoice

When your GVP deployment requirements include SIP, Speech Recognition, and Text to Speech using MRCP, which of the following would need to be installed (and not necessarily in this order)?

#### **Options:**

- A- GVP IPCS and Dialogic Software
- B- GVP VCS, ASR and TTS
- C- GVP IPCS, MRCP Server, ASR, and TTS
- D- GVP VCS, MRCP Server, and TTS engine

#### **Answer:**

С

### **Question 2**

**Question Type:** MultipleChoice

| Which | <b>GVP IP</b> | Call Manager | components handle SIP | messages and allocate | IPCS(s) for to | erminating RTP str | eams?   |
|-------|---------------|--------------|-----------------------|-----------------------|----------------|--------------------|---------|
|       | O 1           | o an managor | componente manare em  | moodaged and anotate  | 00(0) .0       | o                  | 0011101 |

#### **Options:**

- A- EMPS and LDAP Server
- **B-** Login Server and CSM
- C- Resource Manager and Session Manager
- D- EMPS and Voice Communication Server

#### **Answer:**

C

# **Question 3**

**Question Type:** MultipleChoice

What effect does the WatchDog have on logging?

| 0 | n | ti | O           | n | S                     | • |
|---|---|----|-------------|---|-----------------------|---|
|   | M | •  | $\mathbf{}$ |   | $\mathbf{\mathbf{U}}$ |   |

- A- If the WatchDog is not running only the watchdog log will exist
- B- Restarting the WatchDog removes all old logs and creates new ones
- C- If the WatchDog is not running no logging by any process will take place
- D- The WatchDog creates all other process logs

#### **Answer:**

 $\mathbf{C}$ 

### **Question 4**

**Question Type:** MultipleChoice

In In-Front configuration, which tags are sent by the IVR Server Client to IVR Server to inform it that a call has arrived?

#### **Options:**

A- <NewCall><CallInfoReq><CallInfoResp>

- B- <NewCall><DNIS>xxxx</DNIS><ANI>yyyy</ANI></NewCall>
- C- <NewCall><DNIS>xxxx</DNIS></NewCall>
- D- <NewCall><UDataGet><UDataResp>

#### **Answer:**

В

### **Question 5**

**Question Type:** MultipleChoice

Which of the following third-party products must be installed on any host where EMPS will be accessed via a browser?

#### **Options:**

- A- Java SDK
- B- MS XML Parser
- C- Java Runtime Environment (JRE)
- **D-** SQL Client Libraries

| Answer:                                                              |   |
|----------------------------------------------------------------------|---|
| C                                                                    |   |
|                                                                      |   |
|                                                                      |   |
| Question 6                                                           | _ |
| uestion Type: MultipleChoice                                         |   |
|                                                                      | _ |
| Where is the default location of the DNIS Application Mapping Files? |   |
|                                                                      |   |
|                                                                      |   |
| Options:                                                             |   |
| A- <install dir="">\CN\data</install>                                |   |
| B- <install dir="">\CN\web\dispenser\spd_data</install>              |   |
| C- <install dir="">\CN\config</install>                              |   |
| D- http://EMPS:9810/spm                                              |   |
|                                                                      |   |
|                                                                      |   |
| Answer:                                                              |   |

В

# **Question 7**

**Question Type:** MultipleChoice

Which VCS/IPCS component controls the TDM telephony or IP Telephony interfaces?

#### **Options:**

- A- PopGateway
- **B-** Page Collector
- **C-** MRCP Client
- **D-** Net Management

#### **Answer:**

Α

# **Question 8**

**Question Type:** MultipleChoice

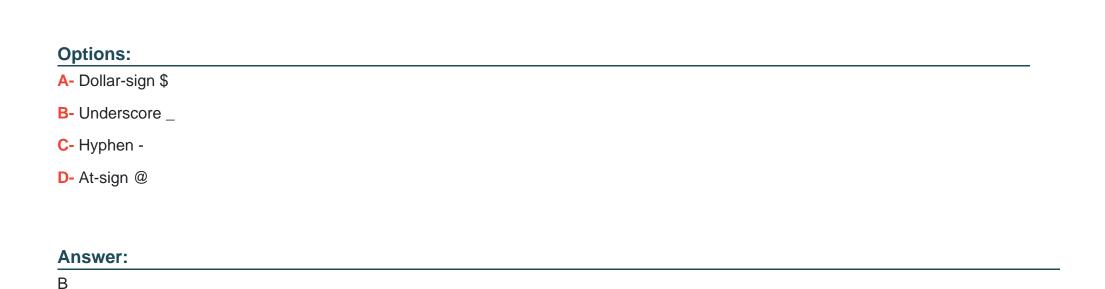

# **Question 9**

**Question Type:** MultipleChoice

By default, how long are GVP log files kept on disk?

Which of the following characters should NOT be included in a GVP hostname?

| Options:                        |               |
|---------------------------------|---------------|
| A- 1 day                        |               |
| B- 1 week                       |               |
| <b>C-</b> 10 days               |               |
| D- As long as disk              | space permits |
|                                 |               |
| Answer:                         |               |
|                                 |               |
| B<br>Duestion 1                 |               |
| Question 1                      |               |
|                                 |               |
| Question 1  uestion Type: Multi |               |
| Question 1  uestion Type: Multi | pleChoice     |
| Question 1  uestion Type: Multi | pleChoice     |

- B- Make sure that GVP.ini localconfig is set to 1
- **C-** Troubleshoot the problem with the carrier
- D- Check the Netmgt.log file

### **Answer:**

Α

### **To Get Premium Files for GE0-703 Visit**

https://www.p2pexams.com/products/ge0-703

### **For More Free Questions Visit**

https://www.p2pexams.com/genesys/pdf/ge0-703

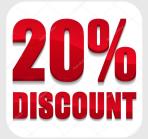